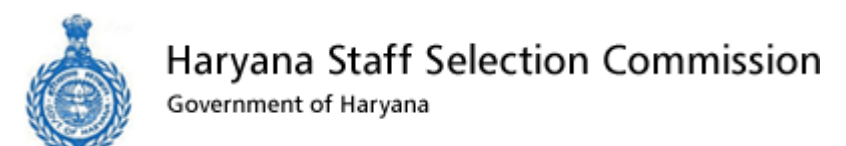

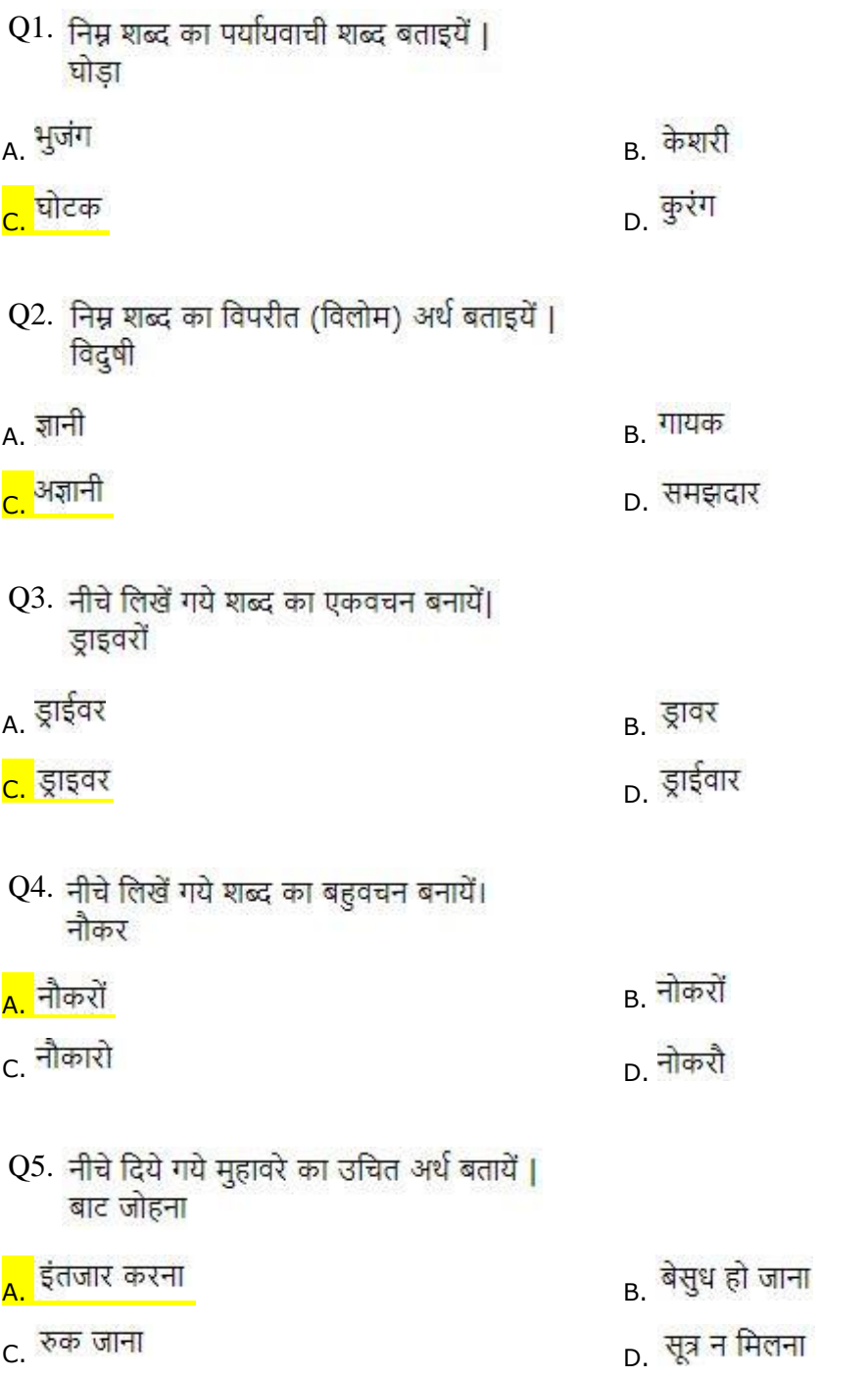

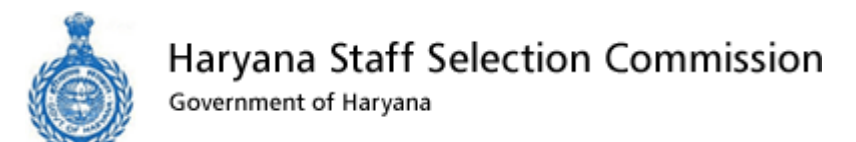

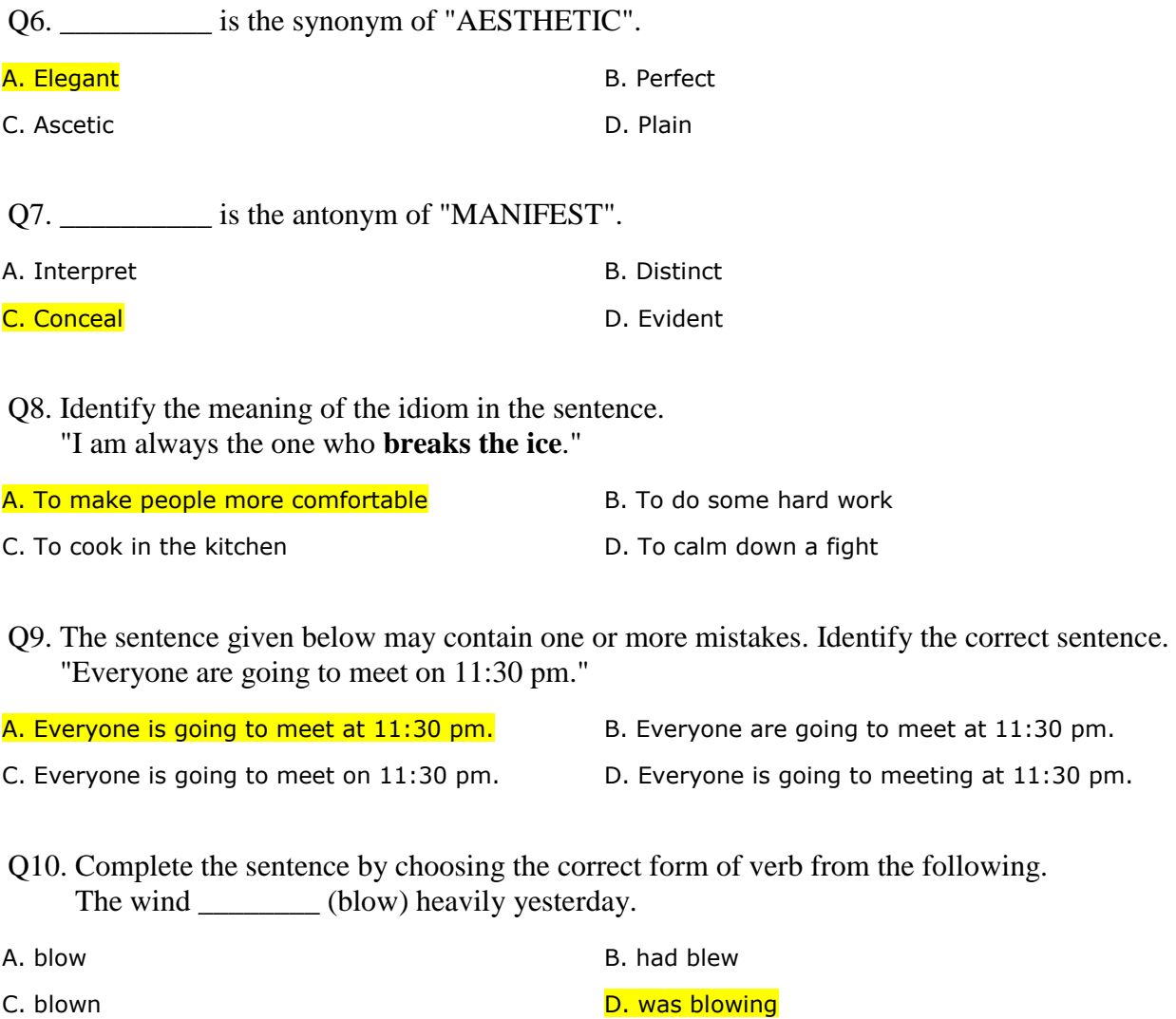

Q11. In which Indian State was India's longest 300-metre single lane steel cable suspension bridge - Byorung Bridge - inaugurated in January 2019?

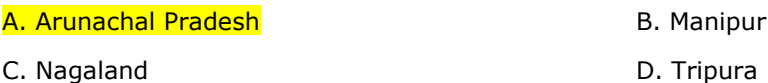

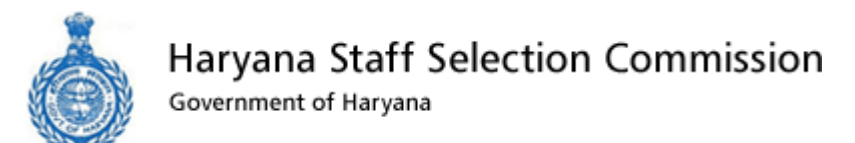

 $Q11$ . जनवरी  $2019$  में भारत के सबसे लंबे  $300$  मीटर सिंगल लेन स्टील केबल सस्पेंशन ब्रिज - बायोरंग ब्रिज का उद्घाटन किस भारतीय राज्य मेंहुआ था?

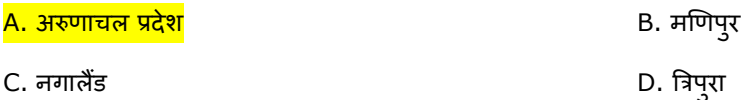

Q12. Who was the British Prime minister when India became a free nation?

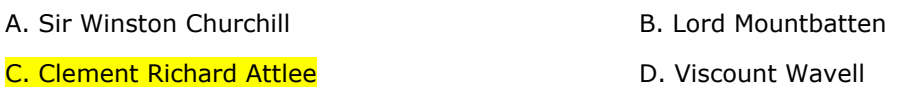

 $Q12$ . जब भारत एक स्वतंत्र राष्ट्र बना उस समय ब्रिटिश प्रधान मंत्री कौन थे?

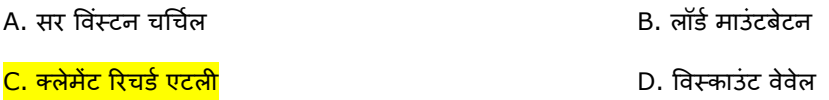

C. Kerala **D. Karnataka** 

Q13. National River Conservation Directorate (NRCD) functions under the \_\_\_\_\_\_\_\_\_, Government of India.

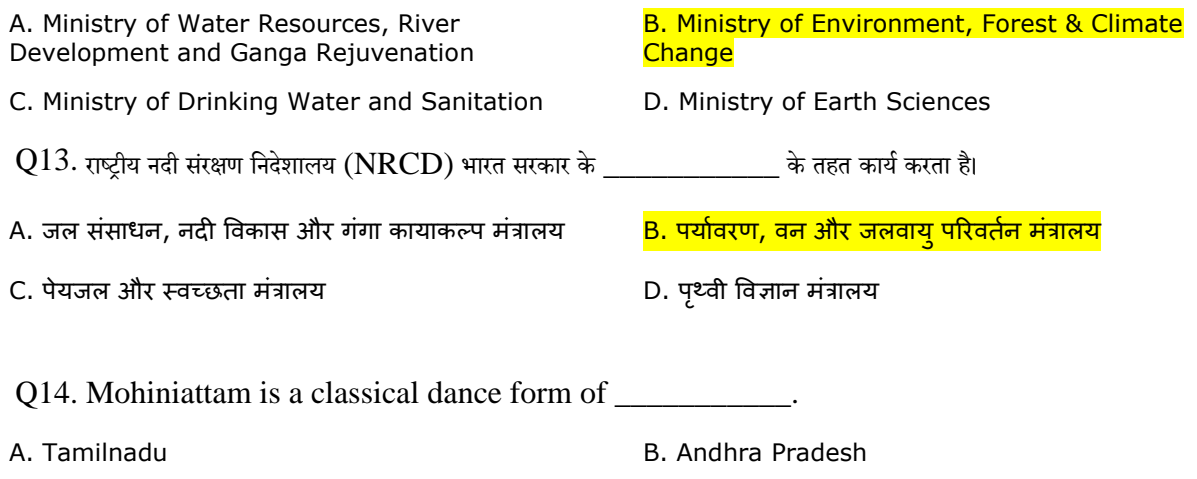

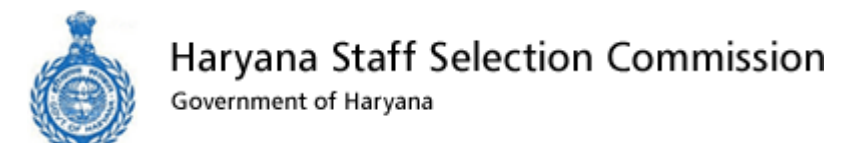

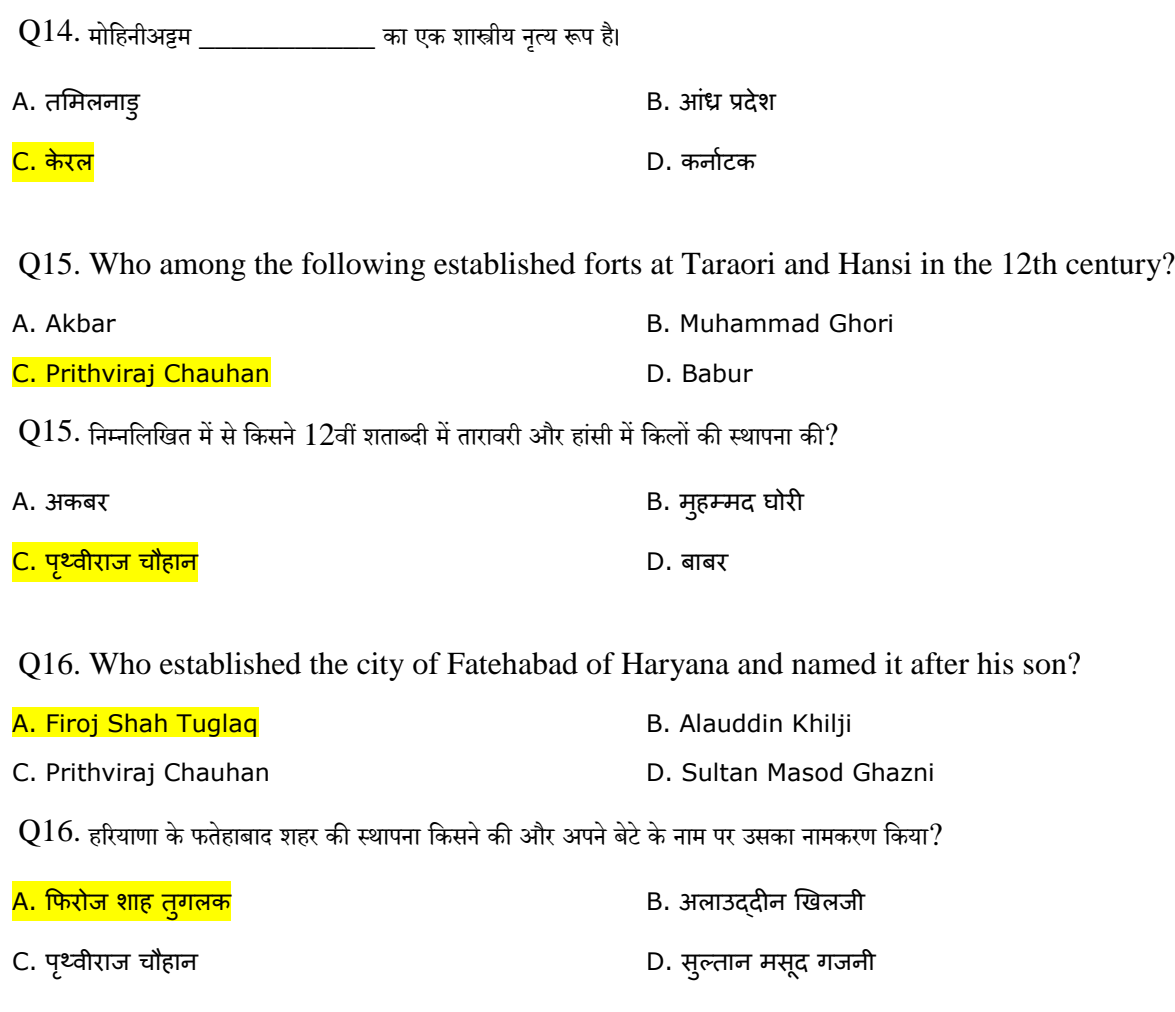

Q17. Where was the first Women Police Station in Haryana opened?

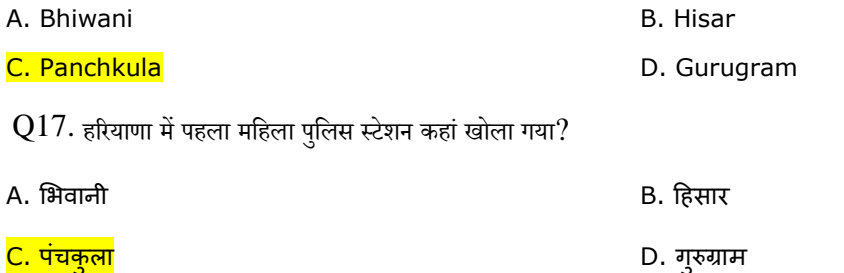

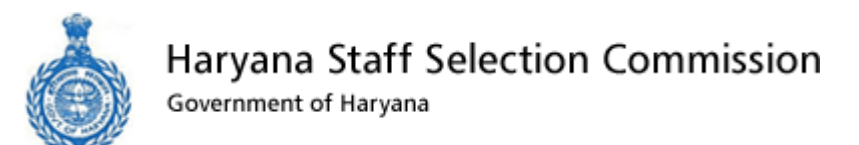

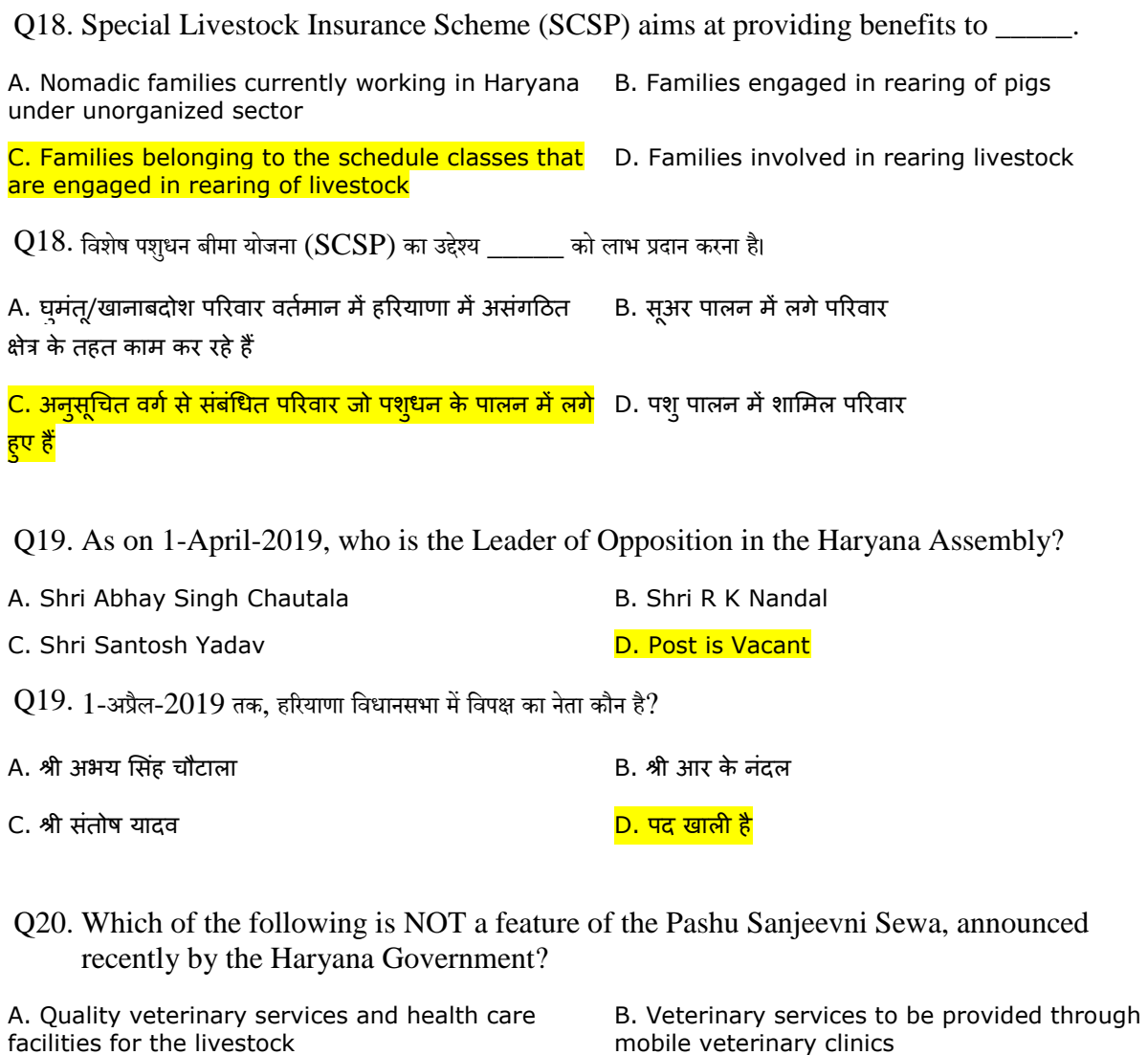

C. The mobile clinics will be available  $24X7$  D. A nominal fee is to be paid for the treatment

and medicines

facilities for the livestock

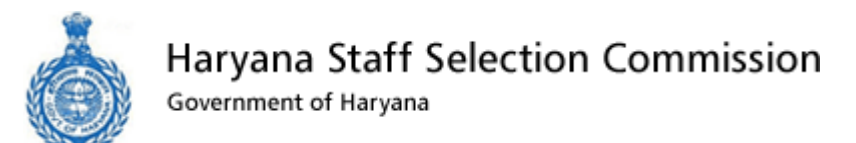

 $\rm Q20$ . निम्नलिखित में से कौन हरियाणा सरकार द्वारा हाल ही में घोषित पशु संजीवनी सेवा की विशेषता नहीं है?

A. पशुधन के लिए गुणवत्तापूर्ण पशु चिकित्सा सेवाएं और स्वास्थ्य B. पशु चिकित्सा सेवाएं मोबाइल पशु चिकित्सा क्लिनिकों के देखभाल सुविधाएं माध्यम से प्रदान किया जाना

C. मोबाइल क्लीनिक 24X7 उपलब्ध होंगे D. उपचार और दवाओं के लिए एक मामूली शुल्क का भगतान <mark>किया जाना</mark>

Q21. Haryana Government has launched a mobile app named as \_\_\_\_\_\_ with an aim to help the students of the state.

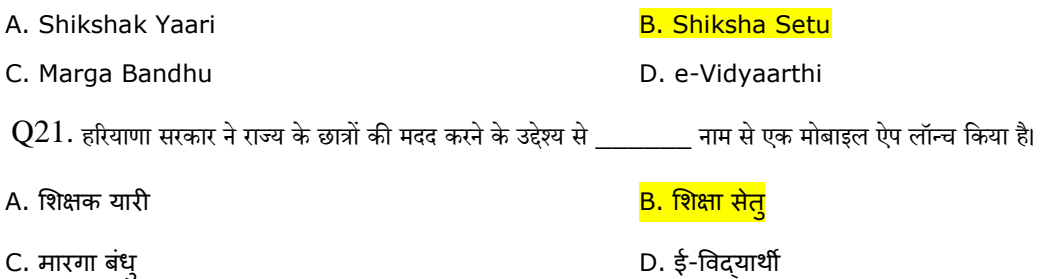

Q22. Under the Deenbandhu Haryana Gram Uday Yojana, Haryana Government proposes to develop about 1,500 villages having population between \_\_\_\_\_\_ by providing necessary physical, social and economic infrastructure facilities on a par with the urban areas.

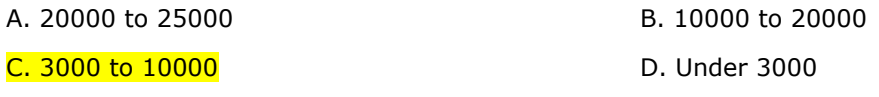

 $\rm Q22$ . दीनबंधु हरियाणा ग्राम उदय योजना के तहत, हरियाणा सरकार ने शहरी क्षेत्रों के साथ साथ सममूल्य पर आवश्यक शारीरिक, सामाजिक और आर्थिक अवसंरचना सुविधाएं प्रदान करके जिनकी आबादी \_\_\_\_\_\_\_ के बीच है लगभग  $1,\!500$  गांवों को विकसित करने का प्रस्ताव सकया है।

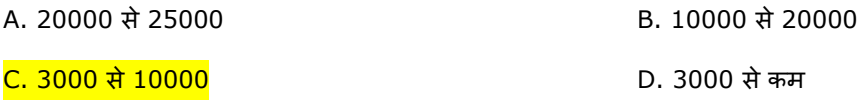

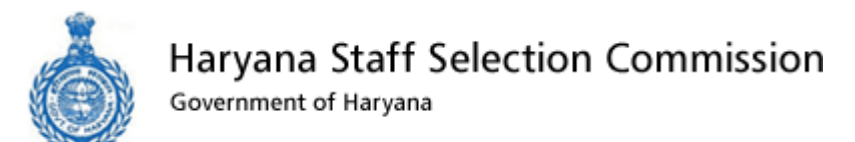

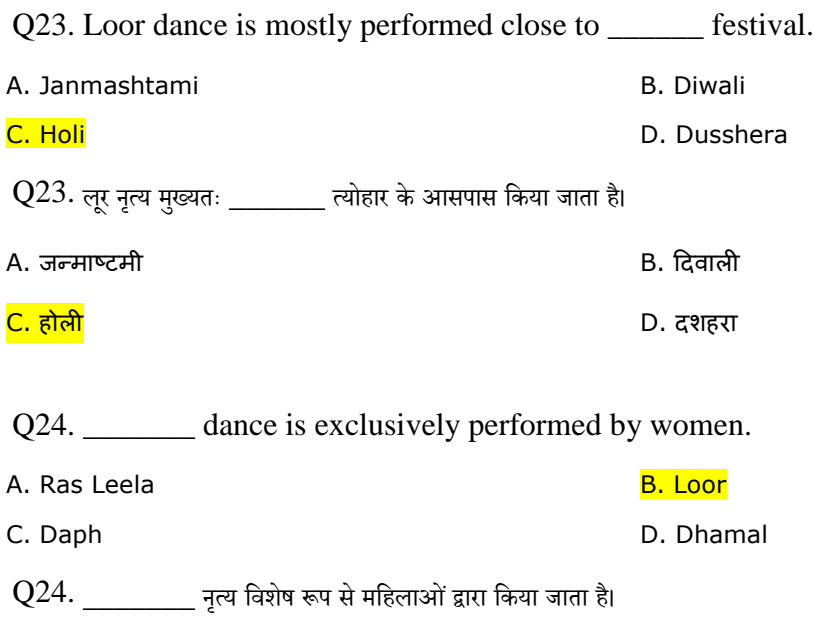

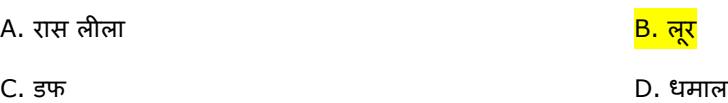

Q25. Identify the script in which Haryanvi language is being written.

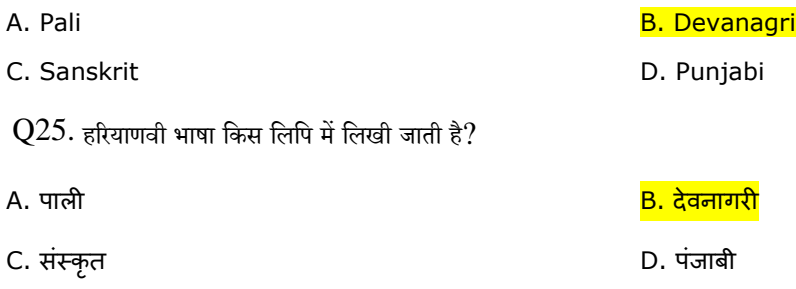

Q26. is a very famous satirist, who initially told all his jokes in pure Haryanvi and most of his jokes have their origin in the rural culture of Haryana.

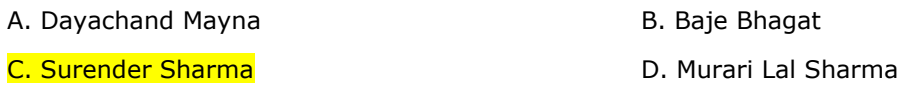

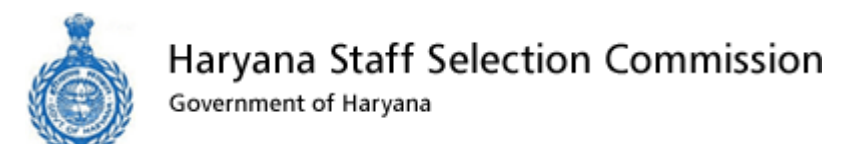

 $\rm Q26.$  \_\_\_\_\_\_\_ एक बहुत मशहूर व्यंग्यकार है, जो शुरू-शुरू में अपने सारे चुटकुले शुद्ध हरियाणवी में कहते थे और उनके चुटकुले हरियाणा की ग्रामीण संस्कृसत सेजडुेहोतेहैं।

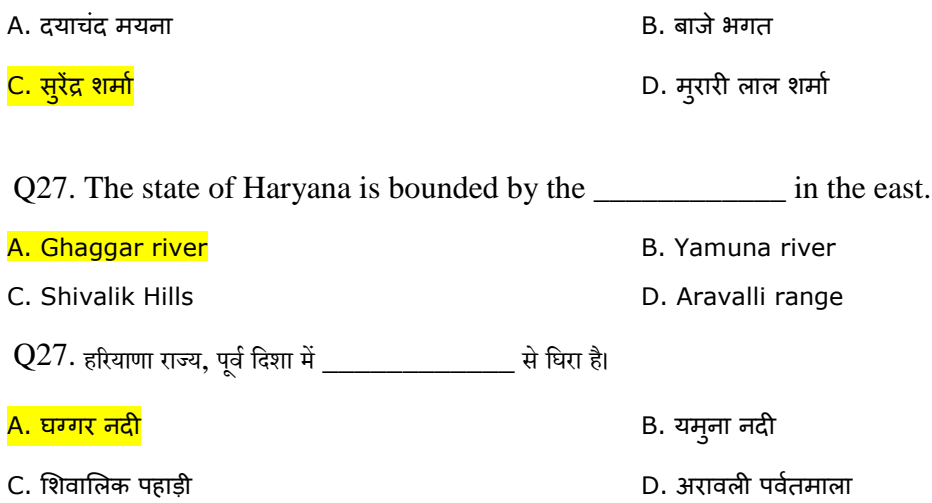

Q28. Which district of Haryana is surrounded by Kurukshetra district on its north-west and Uttar Pradesh on east?

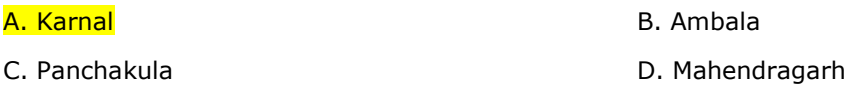

 $Q28$ . हरियाणा के किस जिले के उत्तर-पश्चिम में कुरुक्षेत्र जिला और पूर्व में उत्तर प्रदेश है?

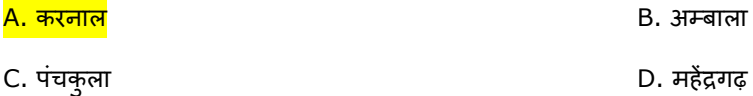

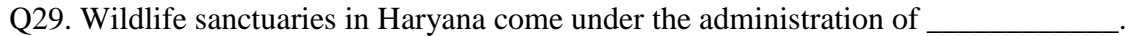

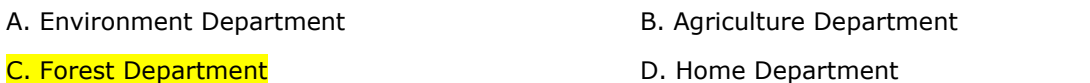

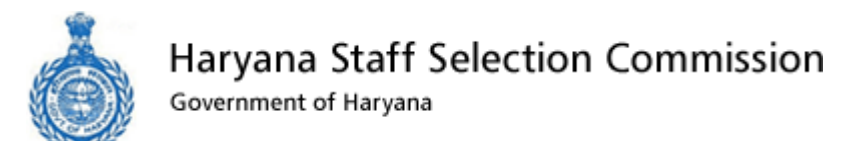

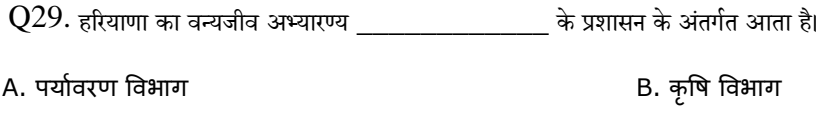

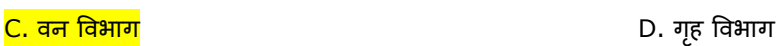

Q30. Where does the Markhanda river originate from?

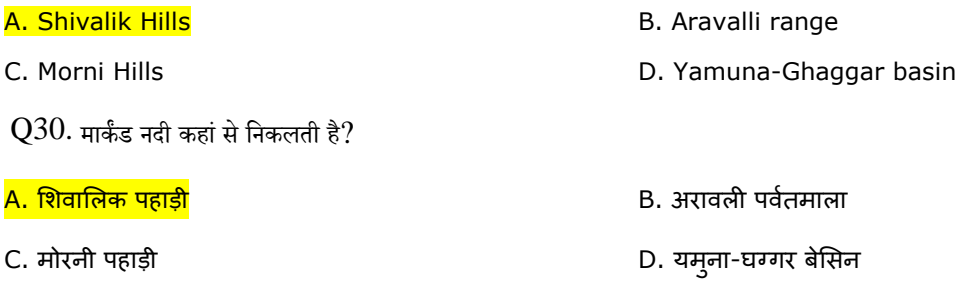

Q31. In which district of Haryana is the Pathrala Barrage (Dam) built across the Somb river, located?

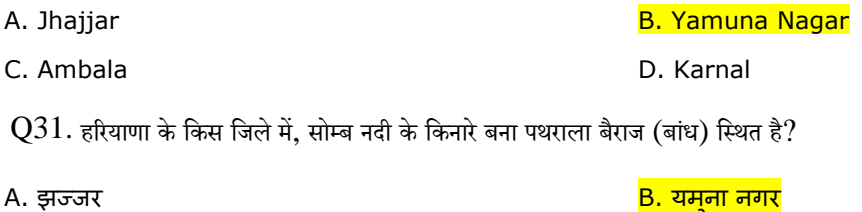

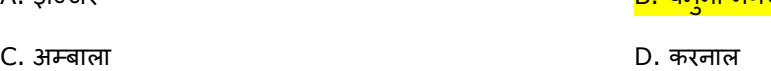

Q32. The number of judges in the High Court is decided by\_\_\_\_\_\_\_\_\_\_\_\_.

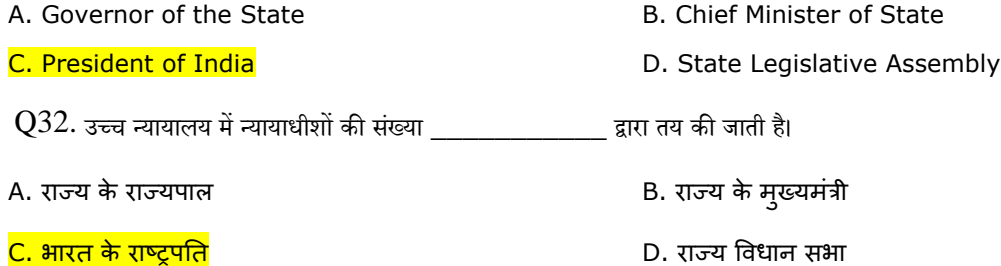

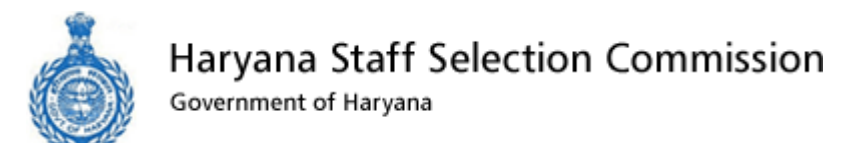

Q33. Which of the following is NOT a source of revenue to the Village Panchayat?

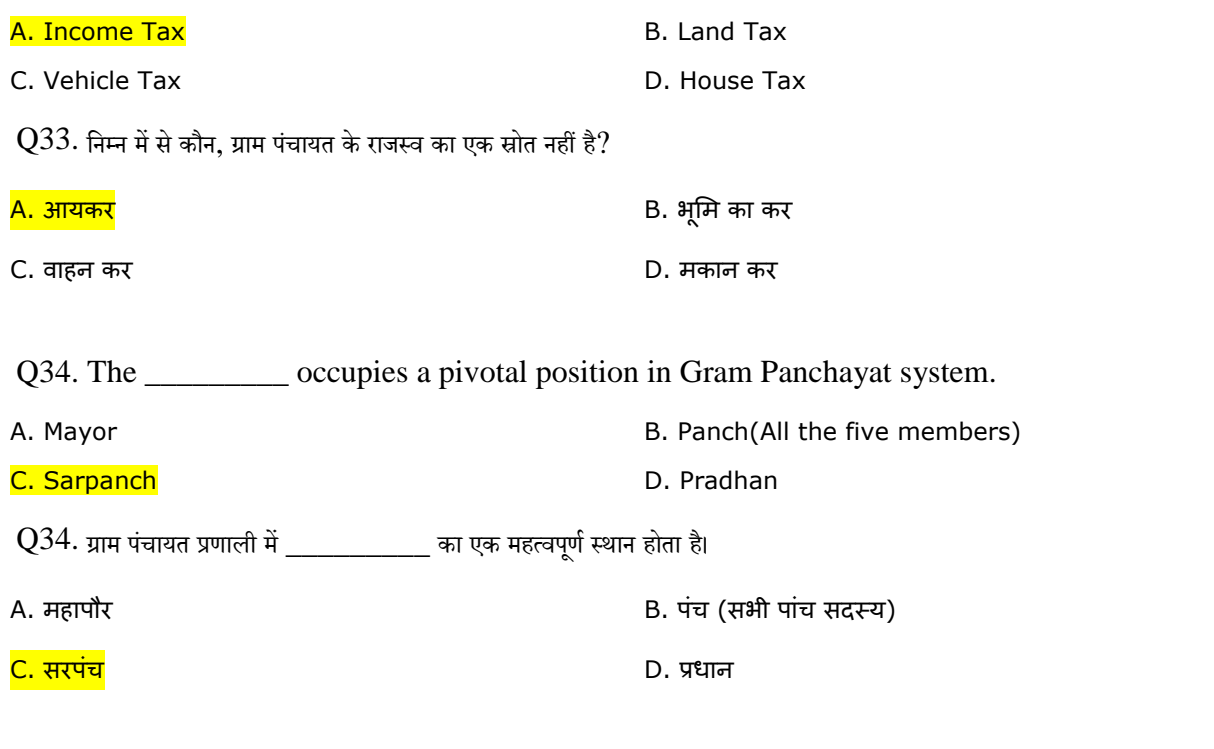

Q35. Haryana State Pollution Control Board celebrates 2nd December as \_\_\_\_\_\_\_\_\_\_\_\_day.

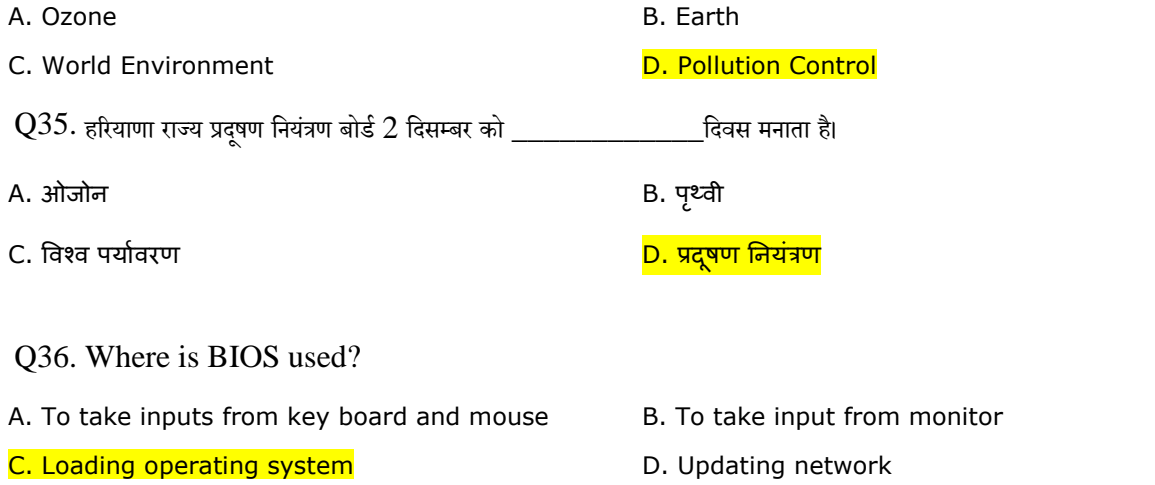

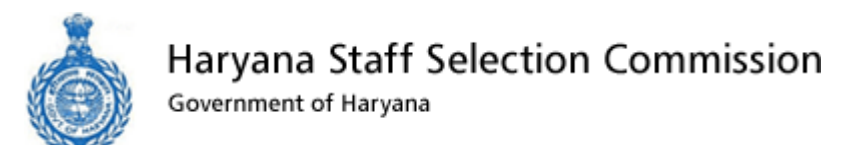

 $Q36$ . BIOS का उपयोग कहाँ किया जाता है?

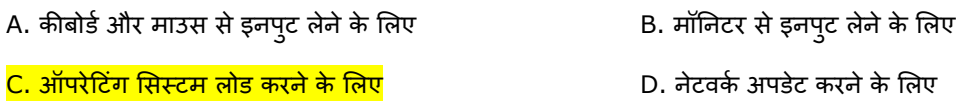

Q37. Which department of Haryana ministry maintains the Morni Pheasant Breeding Center?

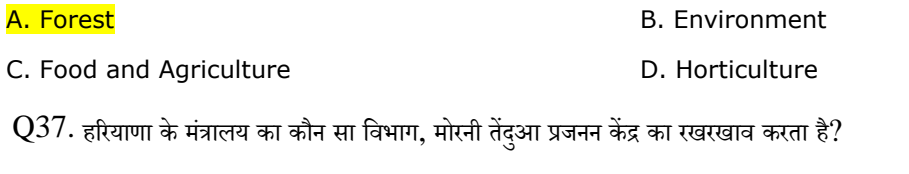

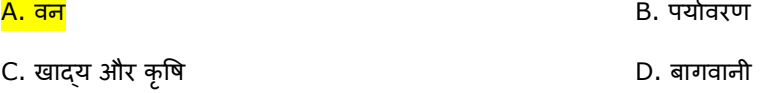

Q38. Who is the nation's first woman-head of the state forest department of Haryana?

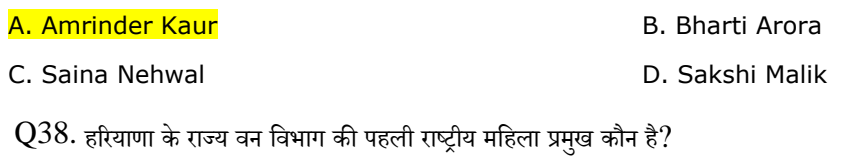

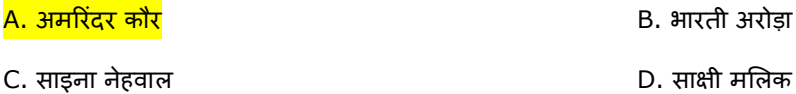

Q39. Which of the following shortcut is used to Undo typed content in Notepad?

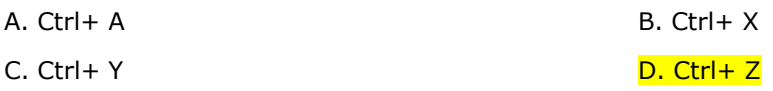

 $Q$ 39. निम्न में से किस शॉर्टकट का उपयोग नोटपैड में टाइप की गई सामग्री को पूर्ववत् करने के लिए किया जाता है?

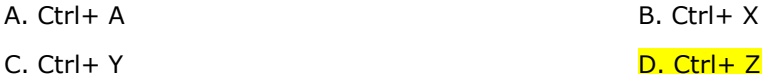

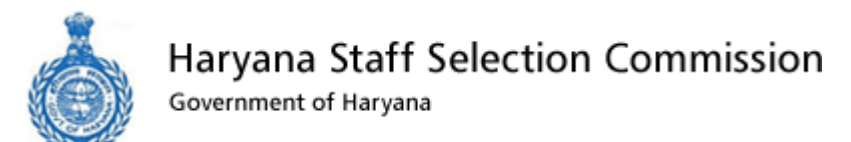

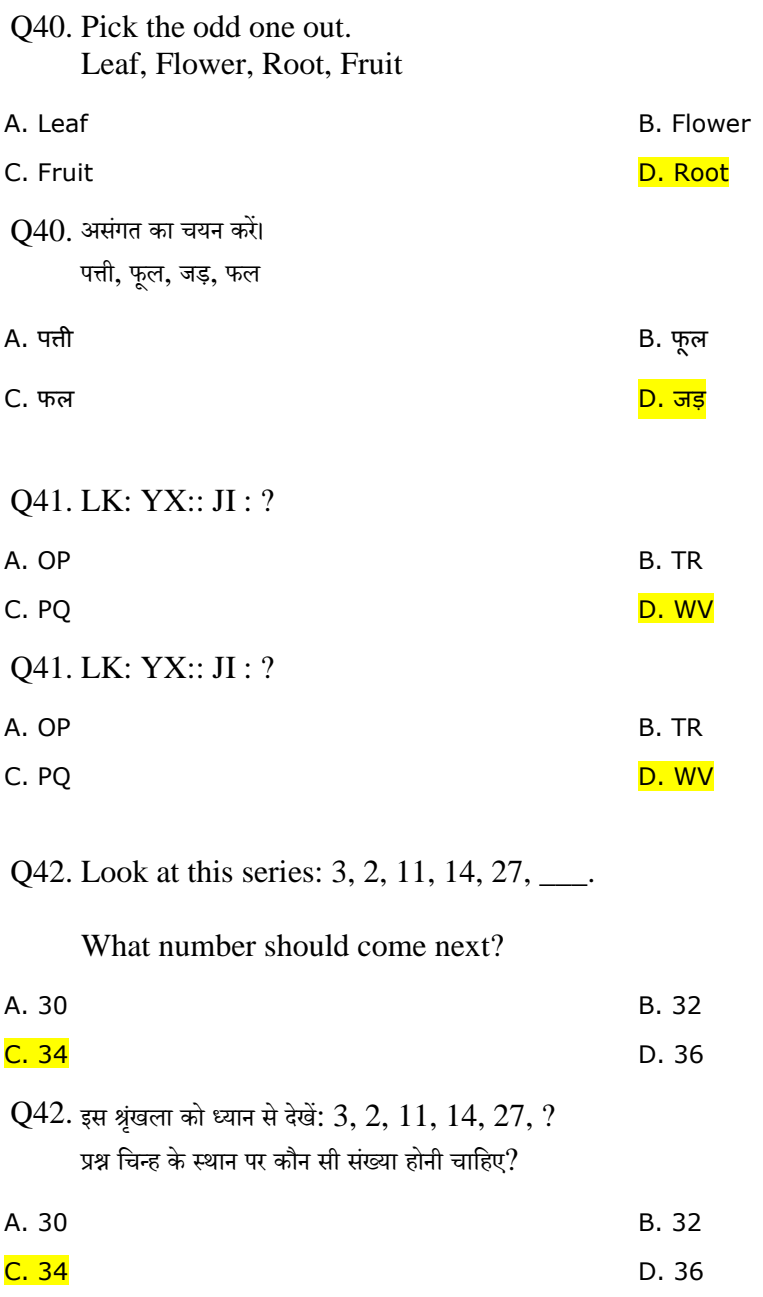

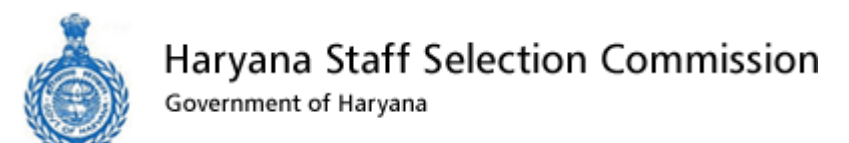

Q43. In a different coding system if ROBOT is coded as QNANS then, how will you code ZOMBIE?

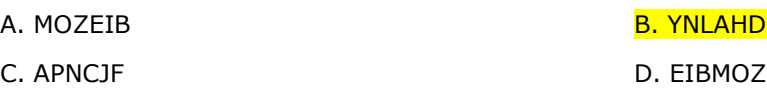

 $Q43$ . यदि एक कोड भाषा में  $\rm{ROBOT}$  को  $\rm{QNANS}$  लिखा जाता है तो  $\rm{ZOMBIE}$  को क्या लिखा जाएगा?

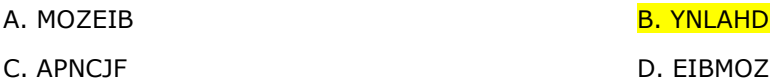

Q44. What is the multiplicative identity for rational numbers?

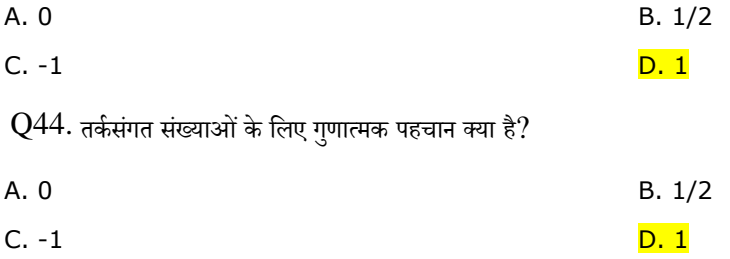

Q45. A man sold a gas stove for Rs. 450. Find the cost price if he incurred a loss of 10%?

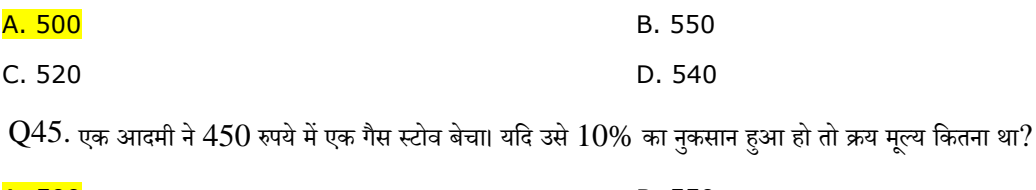

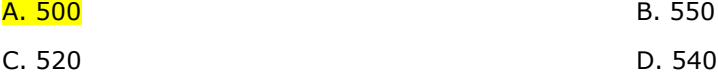

Q46. In a transaction, the profit percentage is 50% of the cost. If the cost increases by 20%, but the selling price remains the same, how much is the decrease in profit percentage?

![](_page_12_Picture_242.jpeg)

![](_page_13_Picture_0.jpeg)

 $Q46$ . एक लेन-देन में, लाभ का प्रतिशत लागत का  $50\%$  है। यदि लागत में  $20\%$  की वृद्धि होती है, लेकिन विक्रय मूल्य एक समान रहता है, तो लाभ प्रतिशत में कितनी कमी हुई है?

![](_page_13_Picture_300.jpeg)

Q47. Which property of liquid causes the separation of oil and water?

![](_page_13_Picture_301.jpeg)

 $Q47$ . तरल पदार्थ के किस गुण के कारण तेल और पानी अलग हो जाते हैं?

![](_page_13_Picture_302.jpeg)

Q48. What is the approximate pH value of distilled water?

![](_page_13_Picture_303.jpeg)

![](_page_14_Picture_0.jpeg)

![](_page_14_Picture_186.jpeg)

Q51. What is a program in execution termed as?

![](_page_14_Picture_187.jpeg)

Q53. An installation file is saved on a computer in which format?

![](_page_14_Picture_188.jpeg)

![](_page_15_Picture_0.jpeg)

![](_page_15_Picture_283.jpeg)

Q55. If you have to select the font, which shortcut key combination will you use?

![](_page_15_Picture_284.jpeg)

Q56. How will you move through the tabs in an MS Office program with the use of keyboard?

![](_page_15_Picture_285.jpeg)

![](_page_16_Picture_0.jpeg)

![](_page_16_Picture_232.jpeg)

Q60. What do you understand by a Computer Network?

A. A computer connected to a network. B. A computer generating the network. C. Two or more computers connected with one another. D. A computer with the internet.

![](_page_17_Picture_0.jpeg)

![](_page_17_Picture_292.jpeg)

Q62. What is the process of utilizing communication and computing technologies to transfer the data called?

![](_page_17_Picture_293.jpeg)

 $Q62$ . डाटा स्थानान्तरण के लिए संपर्क के उपयोगीकरण व तकनीको की गणना करने की प्रक्रिया को क्या कहते है?

![](_page_17_Picture_294.jpeg)

Q63. What is voice communication over the internet within the limited geographic perimeter called?

![](_page_17_Picture_295.jpeg)

![](_page_17_Picture_296.jpeg)

![](_page_18_Picture_0.jpeg)

![](_page_18_Picture_275.jpeg)

Q67. The website loads instantly if it is created on \_\_\_\_\_\_\_.

![](_page_18_Picture_276.jpeg)

![](_page_19_Picture_0.jpeg)

![](_page_19_Picture_230.jpeg)

C. Java D. BASIC  $Q70$ . अच्छे तरह से संरचित व पठनीय प्रोग्राम लिखने के लिए कौनसी भाषा साध्य होती है?

![](_page_19_Picture_231.jpeg)

![](_page_20_Picture_0.jpeg)

![](_page_20_Picture_213.jpeg)

![](_page_20_Picture_214.jpeg)

#### Q74. What is Java EE used for?

![](_page_20_Picture_215.jpeg)

![](_page_21_Picture_0.jpeg)

![](_page_21_Picture_285.jpeg)

C. Display > Day Book > All D. Display > Account > Select Entries

![](_page_22_Picture_0.jpeg)

Q78. Which function key is pressed to change the menu period?

![](_page_22_Picture_251.jpeg)

Q80. In which type of cyber security threat, a victim's computer system files are locked by the malware?

![](_page_22_Picture_252.jpeg)

Q81. What do you understand by Slack Space?

![](_page_22_Picture_253.jpeg)

![](_page_23_Picture_0.jpeg)

![](_page_23_Picture_369.jpeg)

![](_page_24_Picture_0.jpeg)

![](_page_24_Picture_222.jpeg)

![](_page_25_Picture_0.jpeg)

Q88. For complete threat protection, which kind of access should be given to an anti-virus?

![](_page_25_Picture_264.jpeg)

- C. इंटरनेट सुरक्षा का अभिगमन D. पूरे सिस्टम के लिए विशेषाधिकृत अभिगमन
- Q89. What kind of anti-virus detection cannot detect new viruses?

![](_page_25_Picture_265.jpeg)

 $Q89$ . किस प्रकार के एंटी-वायरस अनुसन्धान से नए वायरस का पता नहीं चल पाता?

![](_page_25_Picture_266.jpeg)

#### Q90. Which kind of virus-detection uses algorithm?

![](_page_25_Picture_267.jpeg)